### Ćwiczenie 5

## Temat: Identyfikacja parametryczna modeli stacjonarnych obiektów dynamicznych. Metoda zmiennych instrumentalnych

### Cel ćwiczenia

Celem ćwiczenia jest zapoznanie z modelowaniem stacjonarnych obiektów dynamicznych z wykorzystaniem modeli parametrycznych, estymacja parametrów modeli za pomocą metody zmiennych instrumentalnych oraz weryfikacja modeli.

#### Wprowadzenie

Dla obiektu dynamicznego spełniającego warunki:

- − liniowość i stacjonarność zależności pomiędzy wejściem i wyjściem,
- − wszystkie zakłócenia oddziałujące na obiekt sprowadzone są na wyjście i dodają się do wyjścia,

dla którego nie obowiązuje zależność

$$
h_i = \frac{B(z^{-1})\omega_i}{A(z^{-1})} + \frac{v_i}{A(z^{-1})}, \quad i = 1, 2, ..., n,
$$
 (1)

gdzie:

 $h_i$  – wyjście obiektu;  $\omega_i$  – sterowanie obiektu;  $v_i$  – zakłócenie;  $A(z^{-1})$ ,  $B(z^{-1})$  – wielomiany  $z^{-1}$ ,

lecz zależność

$$
h_{i} = \frac{B(z^{-1})\omega_{i}}{A(z^{-1})} + \frac{C(z^{-1})\omega_{i}}{A(z^{-1})}, \quad i = 1, 2, ..., n,
$$
 (2)

gdzie:

 $h_i$  – wyjście obiektu;  $\omega_i$  – sterowanie obiektu;  $v_i$  – zakłócenie;  $C(z^{-1})$  – wielomian  $z^{-1}$ ,

oszacowanie parametrów modelu

$$
\overline{y}_i = \overline{\mathbf{p}}^T \mathbf{\underline{\Phi}}_i,\tag{3}
$$

gdzie:

$$
\overline{\mathbf{p}}^T = [\overline{a}_1, \overline{a}_2, \dots, \overline{a}_R, \overline{b}_0, \overline{b}_1, \dots, \overline{b}_S],
$$
  
\n
$$
\underline{\mathbf{p}}_i = [-y_{i-1}, -y_{i-2}, \dots, -y_{i-R}, u_i, u_{i-1}, \dots, u_{i-S}]^T.
$$
  
\n
$$
\overline{a}_i \quad i = 1, 2, 3, \dots, R \text{ oraz } \overline{b}_i \quad i = 1, 2, 3, \dots, S \text{ są estymatami współczynników}
$$
  
\n
$$
\underline{\alpha}_i \quad i = 1, 2, \dots, R, \text{ oraz } \underline{\beta}_i \quad i = 0, 1, 2, \dots, S \text{ w wielomianach } A(z^{-1}); B(z^{-1}),
$$

z wykorzystaniem estymatora

$$
\overline{\mathbf{p}} = \left(\mathbf{\Phi}_n \mathbf{\Phi}_n^T\right)^{-1} \mathbf{\Phi}_n \mathbf{Y}_n^T,
$$
\n(4)

gdzie:

$$
\Phi_n = [\mathbf{q}_1, \quad \mathbf{q}_2, \quad \dots, \quad \mathbf{q}_n],
$$
  

$$
\mathbf{Y}_n = [y_1, \quad y_2, \quad \dots, \quad y_n],
$$

jest obciążone.

W celu rozwiązania problemu wyznaczania estymat parametrów modelu (3) stosowane są różne metody. Jedną z nich jest metoda zmiennych instrumentalnych. Przewiduje ona następujący schemat postępowania:

- 1. Wstępne wyznaczenie estymat parametrów modelu z wykorzystaniem estymatora (4).
- 2. Obliczenie  $y_{i,k}$  *i* = 1, 2, ..., *n*; *k* = 0 tj. wyjścia modelu opisanego równaniem (3) dla oszacowanych parametrów dla wszystkich rozpatrywanych dyskretnych chwil.
- 3. Utworzenie macierzy zmiennych instrumentalnych

$$
\mathbf{Z}_{k} = \begin{bmatrix} \mathbf{z}_{1k} & \mathbf{z}_{2k} & \cdots & \mathbf{z}_{nk} \end{bmatrix}
$$
 (5)

gdzie:  
\n
$$
k = k + 1
$$
,  
\n $\mathbf{z}_{ik} = \left[ -\overline{y}_{i-1,k-1}, \dots, -\overline{y}_{i-r,k-1}, u_i, u_{i-1}, \dots, u_{i-s} \right]^T$ . (6)

4. Wyznaczenie estymaty parametrów modelu z wykorzystaniem estymatora

$$
\overline{\mathbf{p_k}} = \left( \mathbf{Z_k} \ \mathbf{\Phi_n^T} \right)^{-1} \mathbf{Z_k} \ \mathbf{Y_n^T} \,. \tag{7}
$$

5. Gdy warunek zakończenia procesu wyznaczania estymat parametrów modelu nie jest spełniony, to obliczenie  $y_{i,k}$  *i* = 1, 2, ..., *n* - wyjścia modelu dla znalezionych oszacowań parametrów dla wszystkich rozpatrywanych dyskretnych chwil, i przejście do punktu 3. Gdy warunek zakończenia procesu wyznaczania estymat parametrów modelu jest spełniony, to elementy wektora  $\mathbf{p}_k$  są traktowane jako właściwe estymaty modelu identyfikowanego obiektu.

#### Przykład obliczeniowy

Sformułowanie zadania: Dla obiektu dynamicznego, dla którego w tabeli 1 podane są pomiary wejścia (sterowania) u i wyjścia y, wykorzystując metodę zmiennych instrumentalnych (pomocniczych), wyznaczyć parametry  $(a_1 \text{ i } b_0)$  modelu opisanego równaniem:

$$
\overline{y}_i + a_1 \, \overline{y}_{i-1} = b_0 \, u_1 \tag{8}
$$

| $u_i$ |  |  |  |  |                                                                         |  |
|-------|--|--|--|--|-------------------------------------------------------------------------|--|
|       |  |  |  |  | $1.69$   2.52   3.30   4.71   5.50   6.49   7.85   8.78   10.18   11.22 |  |

Tabela 1. Pomiary wejścia  $u$  i wyjścia  $y$ identyfikowanego obiektu dynamicznego

Rozwiązanie zadania: Równanie modelu w postaci macierzowej przyjmuje postać:

$$
y_i = \mathbf{p}^T \mathbf{\Phi}_i = [a_1 \quad b_0] \begin{bmatrix} -y_{i-1} \\ u_i \end{bmatrix}, i = 1, 2, ..., n.
$$
 (9)

Zgodnie z metodą zmiennych instrumentalnych w celu znalezienia parametrów modelu początkowo wykorzystywany jest wzór (4). Dla warunków zadania, dla  $n = 10$  pomiarów:

$$
\Phi_{10} = [\varrho_1, \varrho_2, \varrho_3, \varrho_4, \varrho_5, \varrho_6, \varrho_7, \varrho_8, \varrho_9, \varrho_{10}] =
$$
\n
$$
= \begin{bmatrix}\n0 & y_1 & y_2 & y_3 & y_4 & y_5 & y_6 & y_7 & y_8 & y_9 \\
u_1 & u_2 & u_3 & u_4 & u_5 & u_6 & u_7 & u_8 & u_9 & u_{10}\n\end{bmatrix} =
$$
\n
$$
= \begin{bmatrix}\n0 & 1.69 & 2.52 & 3.30 & 4.71 & 5.50 & 6.49 & 7.85 & 8.78 & 10.18 \\
1 & 2 & 3 & 4 & 5 & 6 & 7 & 8 & 9 & 10\n\end{bmatrix},
$$
\n
$$
\mathbf{Y}_{10} = [\mathbf{y}_1 \quad \mathbf{y}_2 \quad \mathbf{y}_3 \quad \mathbf{y}_4 \quad \mathbf{y}_5 \quad \mathbf{y}_6 \quad \mathbf{y}_7 \quad \mathbf{y}_8 \quad \mathbf{y}_9 \quad \mathbf{y}_1_0] =
$$
\n
$$
= [1.69 & 2.52 & 3.30 & 4.71 & 5.50 & 6.49 & 7.85 & 8.78 & 10.18 & 11.22] (11)
$$

Po wykonaniu obliczeń:

$$
\overline{\mathbf{p}}_0 = \begin{bmatrix} \overline{a}_{1,0} \\ \overline{b}_{0,0} \end{bmatrix} = \begin{bmatrix} 0.3411 \\ 1.4473 \end{bmatrix} . \tag{12}
$$

Z równania modelu (8) dla znalezionych oszacowań parametrów modelu wyznaczane są wartości sygnału wyjściowego dla kolejnych chwil. Dla pierwszych dwóch chwil obliczenia te są realizowane następująco:

$$
\overline{y}_{1,0} = -0.3411 \overline{y}_{0,0} + 1.4473 u_1 = -0.3411*0 + 1.4473*1 = 1.4473,
$$
  

$$
\overline{y}_{2,0} = -0.3411 \overline{y}_{1,0} + 1.4473 u_1 = -0.3411*1.4473 + 1.4473*2 = 2.4009.
$$

Dla wszystkich rozpatrywanych chwil czasowych wartości sygnału wyjściowego modelu podane są w tabeli 2.

| $u_i$     |  |  |  |  |                                                                                         |
|-----------|--|--|--|--|-----------------------------------------------------------------------------------------|
| $y_{i,0}$ |  |  |  |  | 1.4473   2.4009   3.5229   4.5874   5.6716   6.7491   7.8288   8.9078   9.987   11.0662 |

Tabela 2. Wartości sygnału wejściowego i sygnału wyjściowego modelu identyfikowanego obiektu dynamicznego

Macierz zmiennych instrumentalnych określona równaniem (5) dla  $k = 1$  ma postać

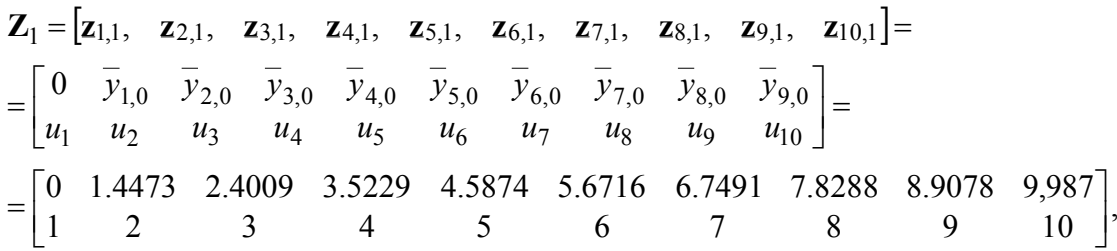

Oszacowanie parametrów modelu z zależności (7), gdy wykorzystywana jest macierz zmiennych instrumentalnych  $Z_1$ , jest następujące

$$
\overline{\mathbf{p}}_1 = \begin{bmatrix} \overline{a}_{1,1} \\ \overline{b}_{0,1} \end{bmatrix} = \begin{bmatrix} 0.3960 \\ 1.5000 \end{bmatrix}.
$$
 (13)

Biorąc pod uwagę oszacowania parametrów (13), obliczane jest wyjście modelu, przy założeniu takich samych jak uprzednio wartości wejścia dla rozpatrywanych chwil czasowych. Konstruowana jest kolejna macierz zmiennych pomocniczych  $\mathbb{Z}_2$ . Szacowane są znowu parametry modelu. Przedstawione czynności powtarzane są tak długo, aż spełniony zostanie warunek zakończenia iteracyjnego procesu poszukiwania oszacowań parametrów modelu. W kolejnych iteracjach otrzymywane są oszacowania parametrów modelu pokazane w tabeli 3.

| k              | $a_{1,k}$ | $b_{0,k}$ |  |  |
|----------------|-----------|-----------|--|--|
| 0              | 0.3411    | 1.4473    |  |  |
|                | 0.3960    | 1.5000    |  |  |
| $\mathfrak{D}$ | 0.3951    | 1.4991    |  |  |
| $\mathbf{a}$   | 0.3951    | 1.4992    |  |  |

Tabela 3. Kolejne oszacowania parametrów modelu identyfikowanego obiektu dynamicznego

Ostatecznie równanie modelu dla identyfikowanego obiektu dynamicznego przyjmuje postać:

$$
\overline{y}_i + 0.3951 \overline{y}_{i-1} = 1.4992 u_i \tag{14}
$$

# Przebieg ćwiczenia

- 1. Zaprogramować i wykonać obliczenia z wykorzystaniem metody zmiennych instrumentalnych w celu ustalenia dyskretnego modelu obiektu o jednym wejściu i jednym wyjściu, dla którego wyniki pomiarów wejścia i wyjścia są podane w dostarczonych przez prowadzącego plikach:
	- $\bullet$  wej.txt,
	- $\bullet$  wyj.txt.
- 2. Przeprowadzić weryfikację znalezionych modeli, wykorzystując testy opisane w instrukcji do poprzedniego ćwiczenia.
- 3. W sprawozdaniu należy przedstawić i omówić wyniki identyfikacji rozpatrywanego obiektu, zwracając szczególną uwagę na weryfikację modelu. Należy także opisać zastosowaną procedurę zakończenia iteracyjnego procesu wyznaczania estymat parametrów modelu.

UWAGA: Wszystkie obliczenia należy zaprogramować i wykonać w środowisku MATLAB.